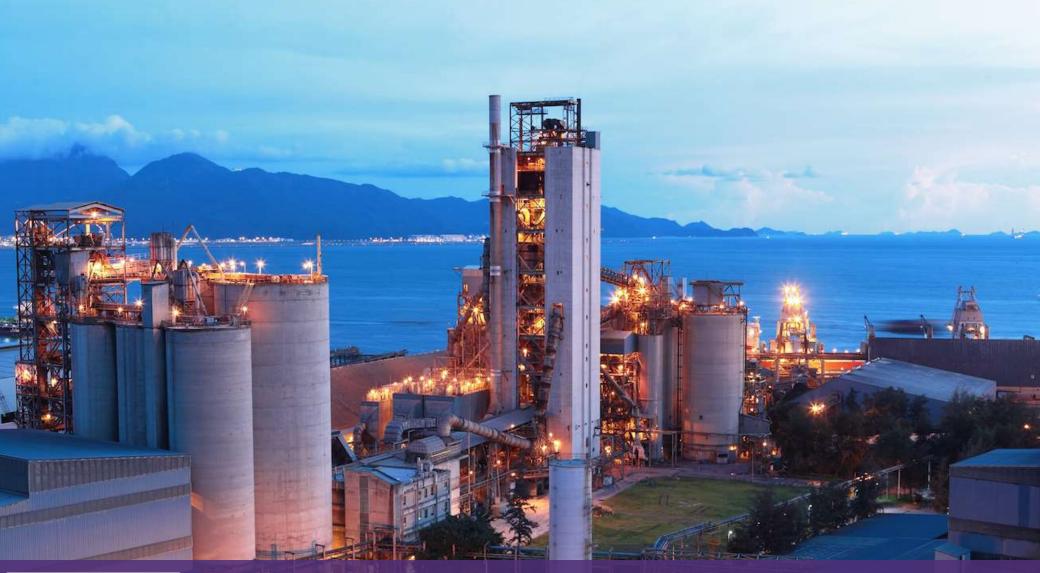

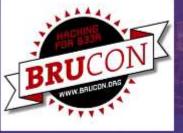

# PENTESTING ICS 101

Arnaud SOULLIE
Alexandrine TORRENTS

WAVESTONE

#### Who are we?

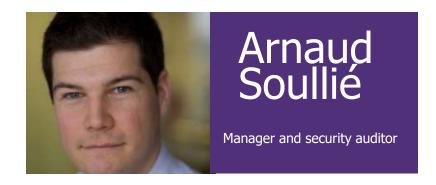

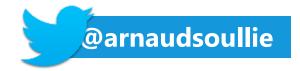

#### **Interests**

- / Windows Active Directory: Can a Windows AD be secured ? JSSI 2014 (French, sorry)
- / **SCADA** (BHEU14, HIP15, BruCon, BSLV15, DC24)
- / Wine tasting / Motorbike riding (we're not going to talk about it today)
- / Sorry for the French accent

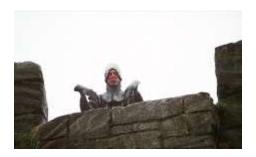

## Who are we?

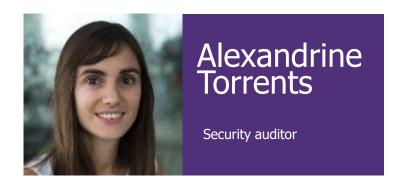

#### **Interests**

- / **SCADA** (BruCON)
- / Penetration testing
- / Cinema

# LAB PREREQUISITE What's in the lab VM?

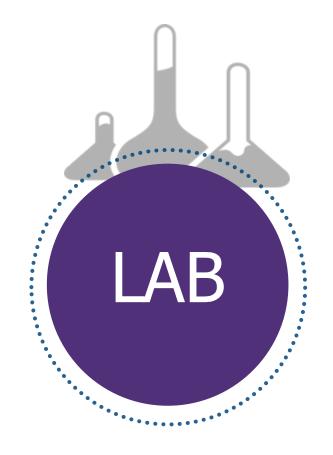

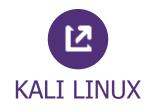

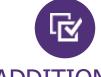

#### ADDITIONAL TOOLS

- / ModbusPal
- / Mbtget
- / Plcscan
- / Snap7
- / ..

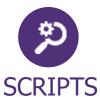

- / PCAP samples
- / Scripts skeletons
- / ..

## The VM is available on USB stick

#### **AGENDA**

Introduction to ICS / 01 What's wrong with ICS security? / 02 Hands-on! **Programming PLCs** / 03 Hands-on! Pentesting PLCs / 04 Hands-on! / 05 Capture the flag! Securing ICS / 06

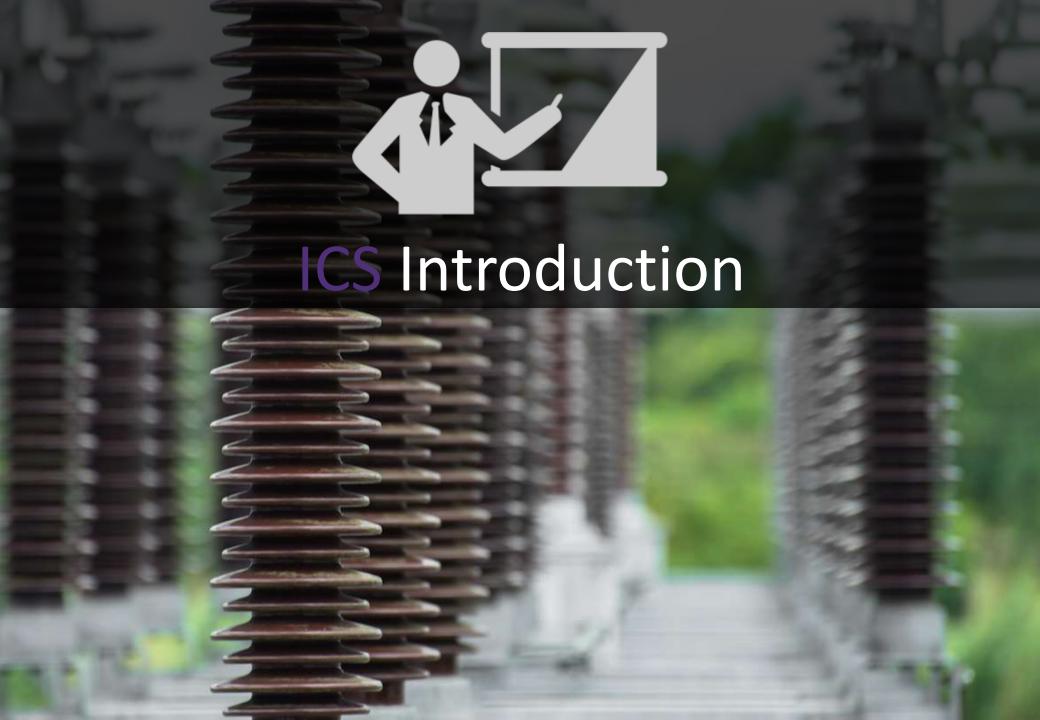

## Where do we find Industrial Control Systems?

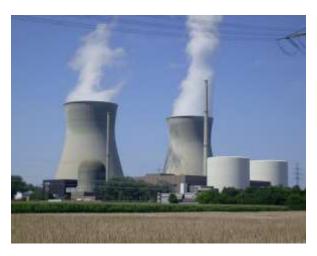

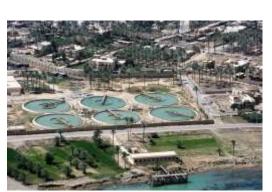

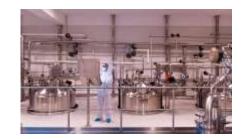

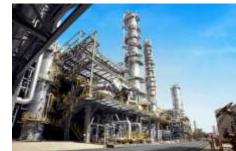

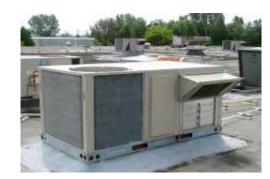

Manufacturing plants Food

Power plants
Building automation
systems (AC/HVAC/..)
Water treatment
Pharmaceutical
manufacturing
Chemical plants

But also...swimming pools, building heating system, dams, etc.

## What is an Industrial Control System (ICS)?

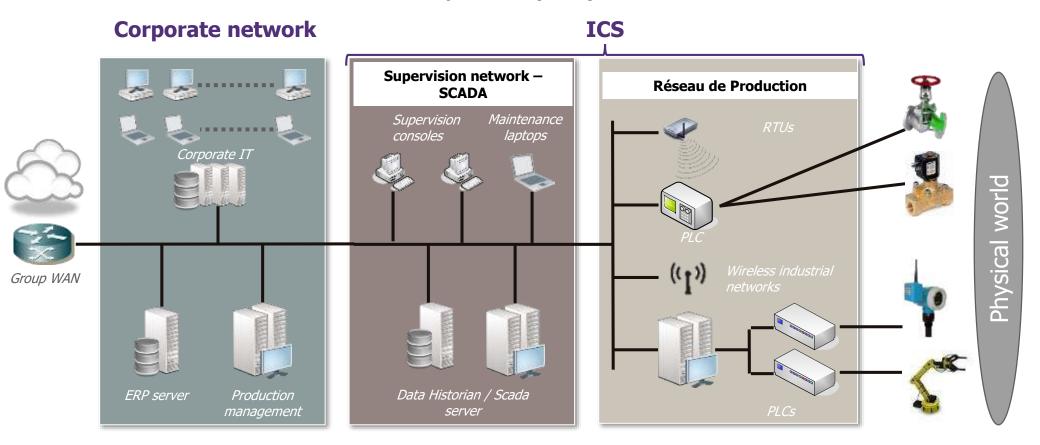

## Corporate IS handle data

#

ICS handle interfaces data with physical world (cyber-physical systems)

## What about IoT / smart stuff?

Fit the definition of « cyber-physical » systems

- / Cardio-meter for your smartphone
- / « Smart » electrical plugs

By the way, « smart » clearly isn't the right word

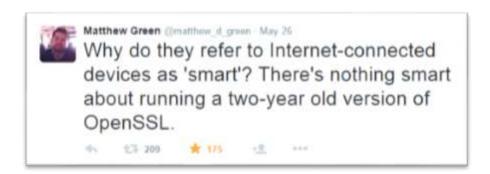

http://weputachipinit.tumblr.com/

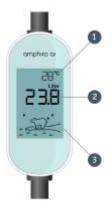

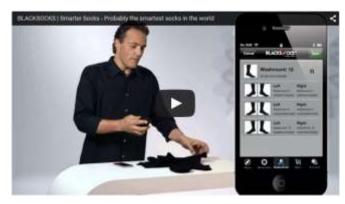

## → Not in the scope of this training

### **Evolution of ICS**

- ✓ Started with electrical relays → hard wired automation, no update possible
- / Then moved to programmable electronics
- / Then to IP-network enabled devices
- / Now and future is more and more COTS

#### ICS evolution timeline

- / From 1700s : Industrial revolution
- / 1900s : use of relays to control remote systems
- / 1950s : use of punch paper tape to control machines
- / 1960s : use of distributed control to control a plant
- / 1969 : First PLCs
- / 1973: Modbus invented
- / 1986 : PLCs controlled by PCs
- / 1992 : TCP/IP for PLCs
- / 2003 : web servers for PLCs
- / ~2010s : Brace yourselves, AD is coming!
- / Then what for the 10 next years ??

## Future of ICS (well at least, current trends)

#### Now and future is more and more COTS

#### Active Directory domains

Soft-PLCs: CodeSYS under Windows computers

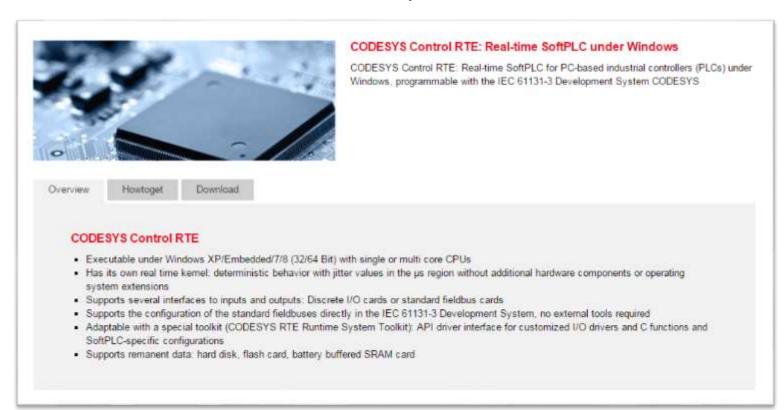

## Future of ICS (well at least, current trends)

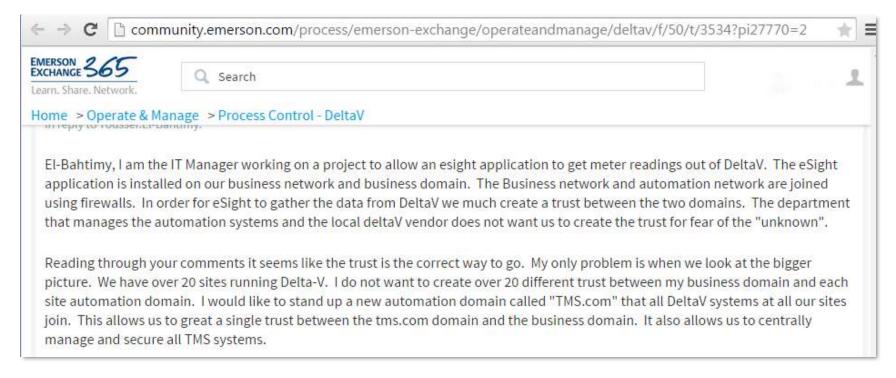

This is what happens when you start using too much IT in OT

## A bit of vocabulary

**ICS** (Industrial Control System)

**IACS** (Industrial Automation and Control Systems)

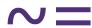

**SCADA** (Supervisory Control And Data Acquisition)

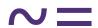

**DCS** (Distributed Control System)

Nowadays, people tend to say "SCADA" for anything related to ICS

#### In theory ...

- / SCADA: event / data acquisition driven
- / Used across several sites (even at the country scale)
- / Can work even when offline
- / Low response time

- / DCS : process driven
- / Limited to local process monitoring
- / DCS works as standalone system
- / Dedicated products by the vendors for specific industries / process

#### In reality ...

In the real world, you'll find some PLCs even when DCS is used

Today, SCADA manufacturer tend to have DCS functionality, while DCS systems response time is lowering to be comparable to traditional SCADA response time

## Siemens vision (1/3)

| Characteristic        | PLC                      | DCS                                 |
|-----------------------|--------------------------|-------------------------------------|
| Market Introduction   | 1960s                    | 1975                                |
| Replacement of        | Electromechanical Relays | Pneumatic & Single-Loop Controllers |
| Products Manufactured | "Things"                 | "Stuff"                             |
| Classic Application   | Automotive               | Refining                            |
| Type of Control       | Discrete                 | Regulatory                          |
| Redundancy            | "Warm" Backup            | "Hot" Backup                        |
| Engineering Mindset   | "Programming"            | "Configuration"                     |
| Operator Interaction  | Exception Basis          | Man in the Loop                     |
| Operator Interface    | Simple Graphics          | Sophisticated Graphics              |
| Size/Footprint        | Compact                  | Large                               |
| Up-front cost         | SS                       | \$\$\$\$                            |
| System                | "Open"                   | "Closed" (Proprietary)              |

Table 1 Classic Stereotypes of PLC vs. DCS

From « DCS or PLC? Seven Questions to Help You Select the Best Solution" http://w3.siemens.com/mcms/process-controlsystems/SiteCollectionDocuments/efiles/pcs7/support/marktstudien/PLC\_or\_DCS.pdf

## Siemens vision (2/3)

|     | ☐ Manufacturing or assembly of specific items (aka "Things")                                | ☐ Involves the combination and/or transformation of raw materials (aka "Stuff")                                               |     |
|-----|---------------------------------------------------------------------------------------------|----------------------------------------------------------------------------------------------------|-----|
| PLC | ☐ Product is visible as it moves through the process                                        | ☐ Often impossible to visually see the product as it moves through the process                                                |     |
|     | ☐ High-speed logic control (such as motors)                                                 | ☐ Regulatory/Analog (loop) control                                                                                            |     |
|     | ☐ Simple Batch control                                                                      | ☐ Complex Batch Control                                                                                                    |     |
| PLC | ☐ Value of the individual component being manufactured is relatively low                    | ☐ The value of a "batch" can be very high<br>(either in raw material cost or market value)                                    |     |
|     | Downtime mainly results in lost production                                                  | <ul> <li>Downtime not only results in lost production,<br/>but can result in dangerous conditions</li> </ul>                  | S   |
|     | Downtime does not typically damage the process equipment                                    | ☐ Downtime can result in process equipment damage (product hardens, etc.)                                                     | DC  |
|     | ☐ Return to steady state production after an outage is short and relatively straightforward | <ul> <li>Return to steady state production after an unplanned<br/>outage can be long, expensive, and difficult</li> </ul>     |     |
| PLC | ☐ Typically, the heart of the system is the controller                                      | ☐ Typically, the heart of the system is the HMI                                                                               | DCS |
| PLC | ☐ The operator's primary role is to handle exceptions                                       | ☐ The operator's interaction is typically required to keep the process in its target performance range                        |     |
|     | ☐ Status information (On/Off, Run/Stop) is critical information for the operator            | ☐ Faceplates and analog trends are critical to "see" what is happening to the process                                         | 100 |
|     | ☐ Exception-based alarming is key information for the operator                              | ☐ Alarm management is key to safe operation<br>of the process and for responding effectively<br>during plant upset conditions | DC  |
|     | ☐ Manufacturing might be able to run "lights-out"                                           | ☐ Failure of the HMI could force the shutdown of the process                                                                  |     |

## Siemens vision (3/3)

| PLC | ☐ Fast logic scan (approx. 10ms) is required to perform motor or motion control                    | ☐ Control loops require deterministic scan execution at a speed of 100 to 500 ms    |      |
|-----|----------------------------------------------------------------------------------------------------|-------------------------------------------------------------------------------------|------|
|     | ☐ Redundancy may not be cost justified                                                             | ☐ System redundancy is often required ☐ Online configuration changes often required |      |
|     | <ul> <li>System can be taken offline to make configuration changes</li> </ul>                      |                                                                                     |      |
|     | ☐ Analog Control: Simple PID only                                                                  | ☐ Analog Control: Simple to advanced PID control<br>up to Advanced Process Control  | DCS  |
|     | ☐ Diagnostics to tell you when something is broken                                                 | en Asset Management alerts you to what might break before it does                   |      |
| PLC | ☐ High level programming languages are available for creating custom logic                         | ☐ Custom logic created from existing function blocks                                |      |
|     | ☐ Customized routines usually required                                                             | Many algorithms (i.e. PID) are complex and<br>do not vary among applications        | S    |
|     | ☐ Standard libraries considered nice features                                                      | Standard application libraries are expected (function blocks and faceplates)        | DO   |
|     | ☐ Provisions must be available to integrate functions/<br>products into an integrated architecture | ☐ Entire system is expected to function as a complete solution                      |      |
| Γ   | ☐ Program/configure individual components, integrate later (bottom-up)                             | ☐ Up-front design of complete system before implementation begins (top-down)        |      |
|     | Desire customizable platforms to build upon                                                        | ☐ Looking for significant "out-of-the-box" functionality                            |      |
| PLC | ☐ System designed to be flexible                                                                   | ☐ System designed to make it "easy" to engineer process applications                | SOC  |
|     | ☐ Solution is generic in nature, to be applied on a wide variety of applications                   | ☐ Use of pre-defined, pre-tested functions saves time                               | 1000 |
|     | ☐ Use ladder logic to configure application                                                        | ☐ Use function block diagram to configuration application                           |      |

#### ICS COMPONENTS

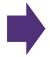

**Sensors and actuators**: allow interaction with the physical world (pressure sensor, valves, motors, ...)

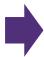

**Local HMI**: Human-Machine Interface, permits the supervision and control of a subprocess

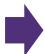

**PLC**: Programmable Logic Controller : manages the sensors and actuators

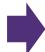

**Supervision screen**: remote supervision of the industrial process

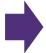

**Data historian**: Records all the data from the production and Scada networks

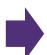

**RTU**: Remote Terminal Unit (standalone PLC)

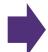

**IED**: Intelligent Electronic Device (smart sensor)

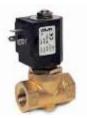

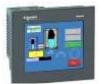

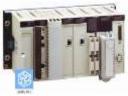

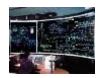

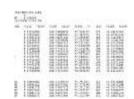

## CIM (Computer Integrated Manufacturing) pyramid

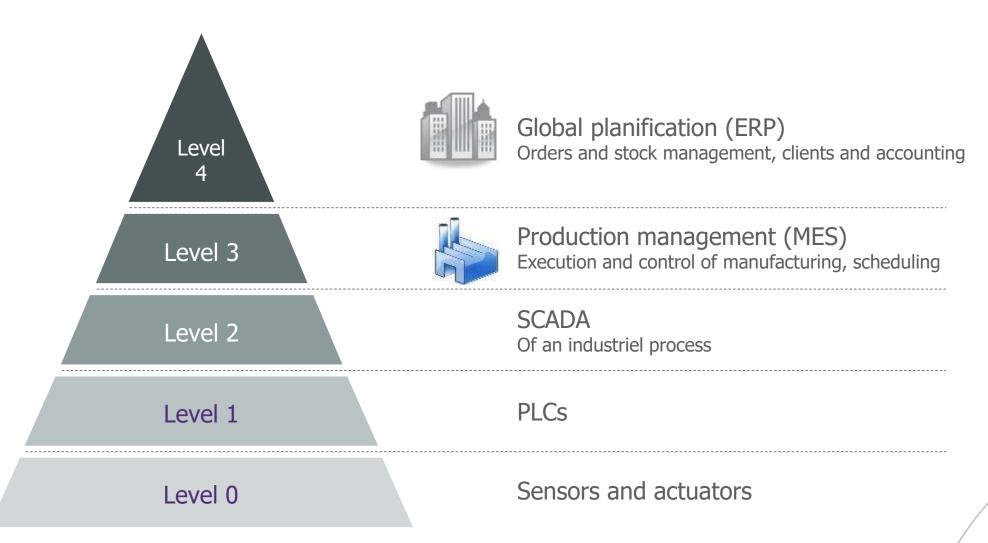

## Industrial protocols

At the beginning, specific protocols on specific **physical layer** (RS232, RS285, 4-20 current loop)

Some protocols were **adapted to TCP/IP**, like Modbus, and other were developed to allow interoperability.

Currently, the most used seem to be:

- / HART / Wireless HART
- / Profibus
- / Modbus
- / Profinet / S7
- / DNP3
- / For the field protocols (used by the PLCs, and some « intelligent » sensors/actuators)
- / OPC for data exchanged with the corporate network / Windows-based systems

### **ICS** vendors

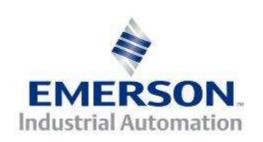

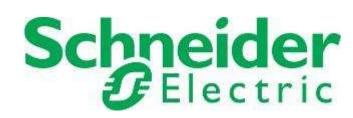

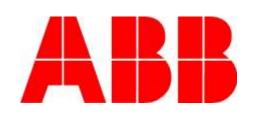

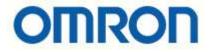

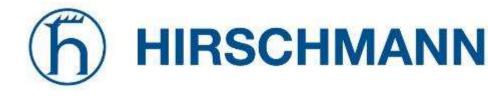

## Rockwell Automation

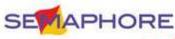

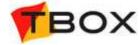

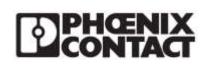

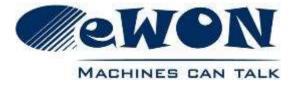

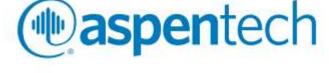

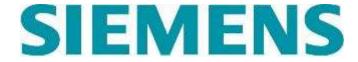

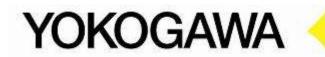

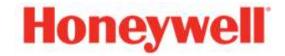

#### IT vs OT

- / The essential criteria for ICS security is **availability**, not confidentiality
- / ICS were designed to be isolated, but today need to **communicate with the outside world**
- / The use of COTS and standard protocols is relatively new
- / Lifetime of components span **over decades**
- / No security awareness

## IT vs OT

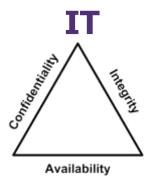

#### OT

**Availability**: My system is working correctly **Integrity**: My system is working as expected

OT cares more about **safety** 

| Applied regularly on standards systems                                | Security<br>patches      | Only recently provided by vendors. Applied once a year tops                                                             |
|-----------------------------------------------------------------------|--------------------------|----------------------------------------------------------------------------------------------------|
| Deployed on all Windows machines, centrally managed                   | Antivirus                | Sowly starting to show up. Some vendors used to / stil forbid AV usage (lack of support if AV is installed) Not managed |
| Centralized, dedicated teams, standard operations and procedures      | System<br>Administration | Lack of local skills, heterogeneous environments, lots of different tools to use, vendor support is mandatory           |
| Nominative accounts                                                   | IAM                      | Generic, shared accounts, no password policy                                                                            |
| Service interuptions are OK, especially outside business hours        | Availability             | Real-time operations, downtime is unacceptable or very costly                                                           |
| Standard, TCP/IP protocols that include authentication and encryption | Protocols                | Lot of vendor-specific protocol no security built in                                                                    |
| No people endangered                                                  | Impact                   | Possible impact of people, environnent, industrial gear                                                                 |

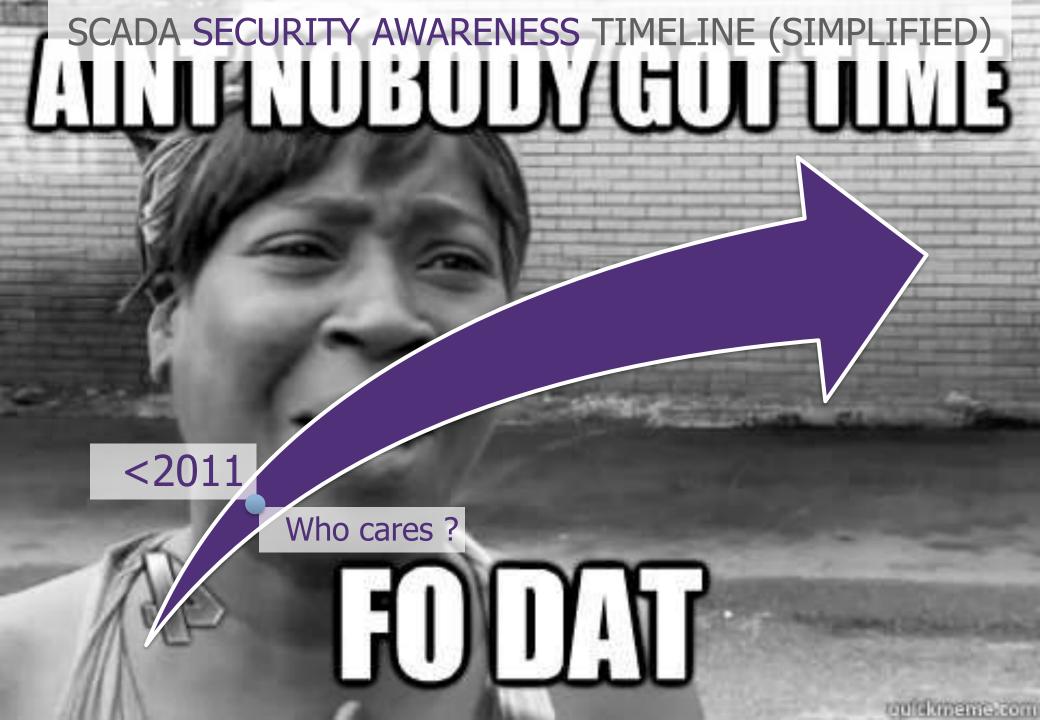

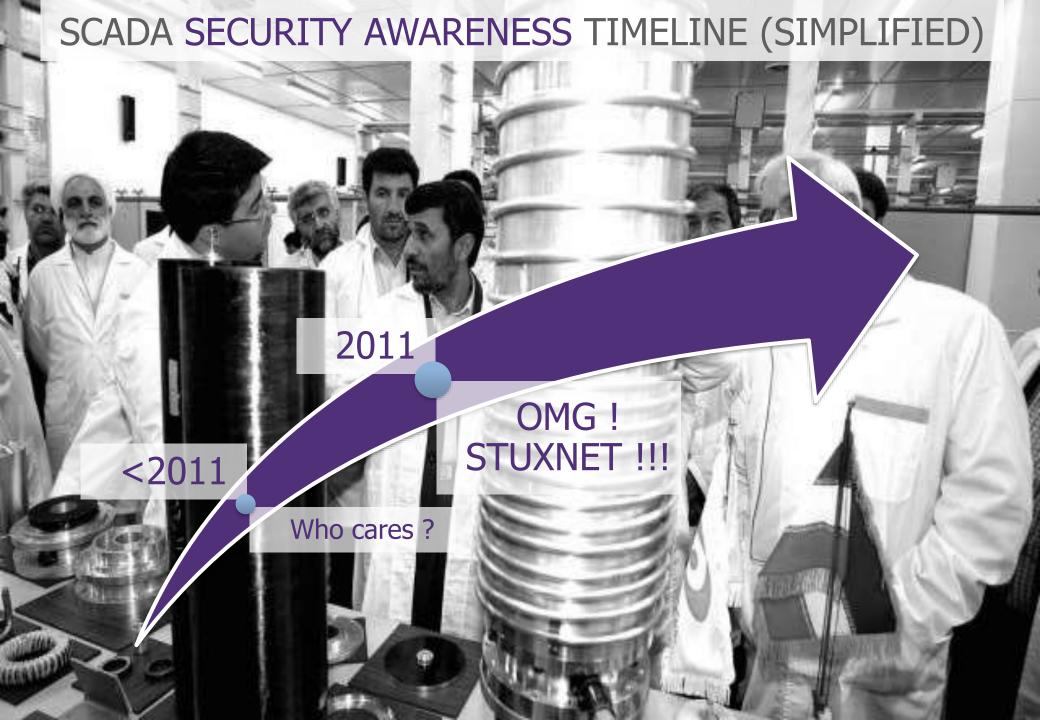

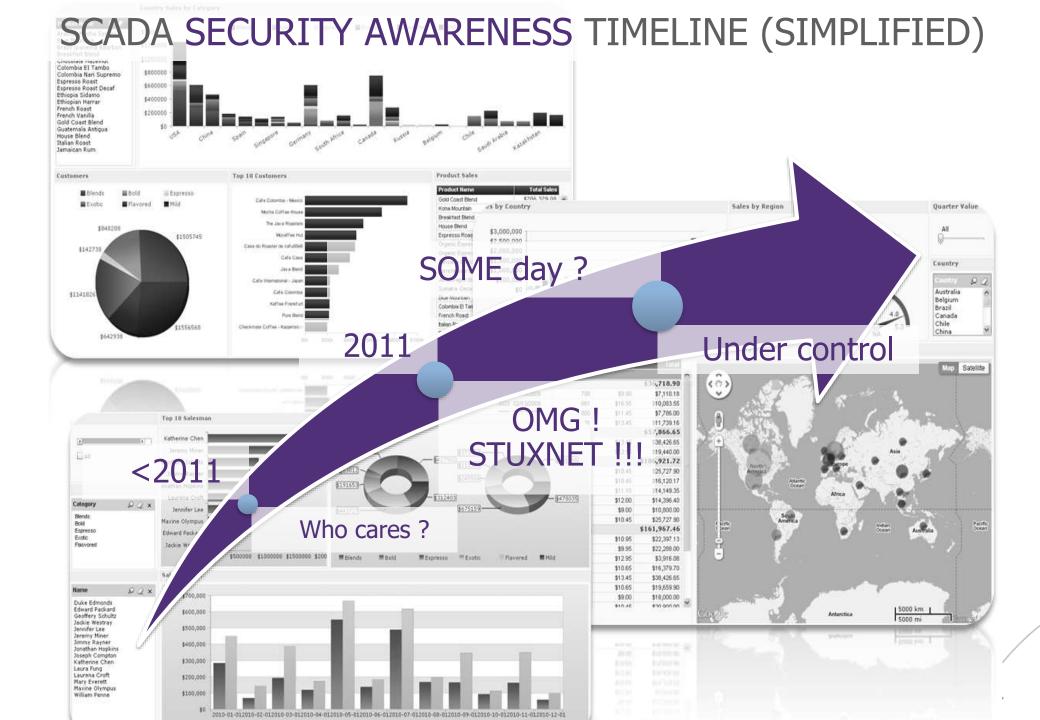

## ICS security awareness is growing

Regulations At the government level **Policies** In industrial companies For the general Fear audience

## Vendors Cyber-Security offer

Most ICS vendors have now understood the client's worries about security and offer different kinds of dedicated products and/or services

That DOES NOT mean that vendors' staff has the required knowledge and training about ICS security

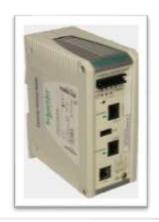

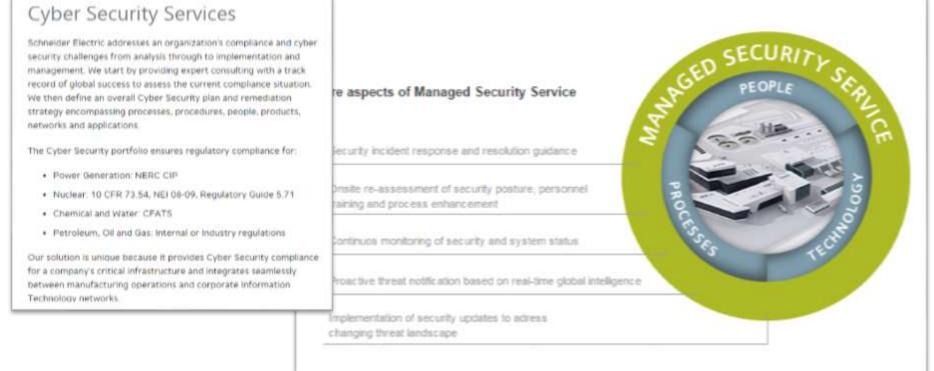

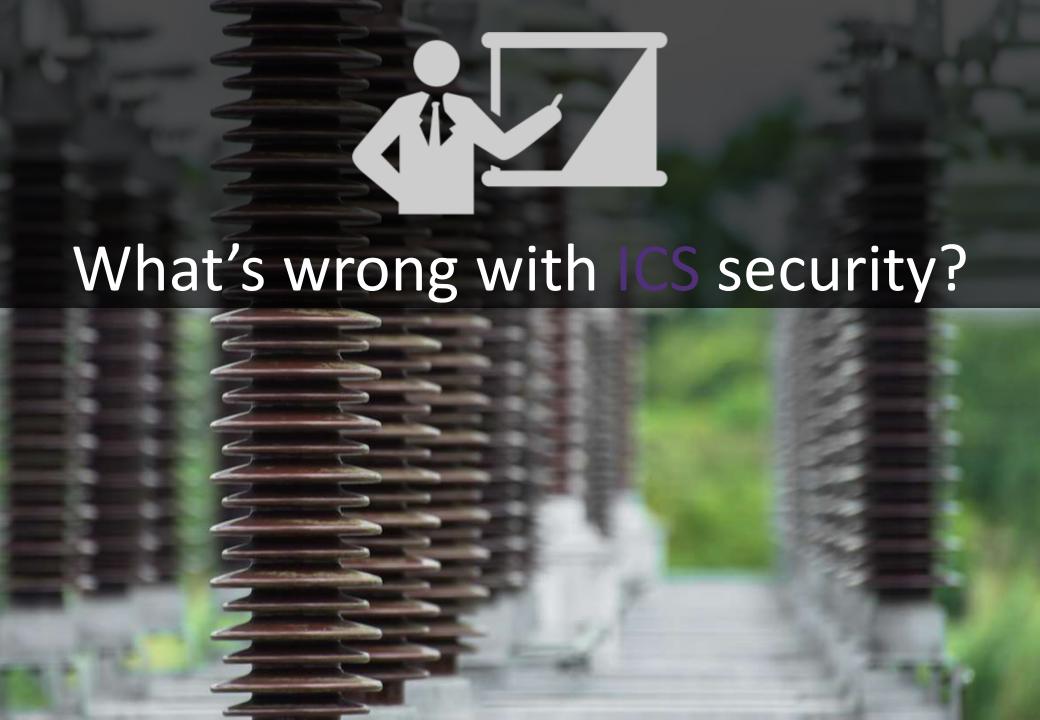

## What is wrong with current ICS security?

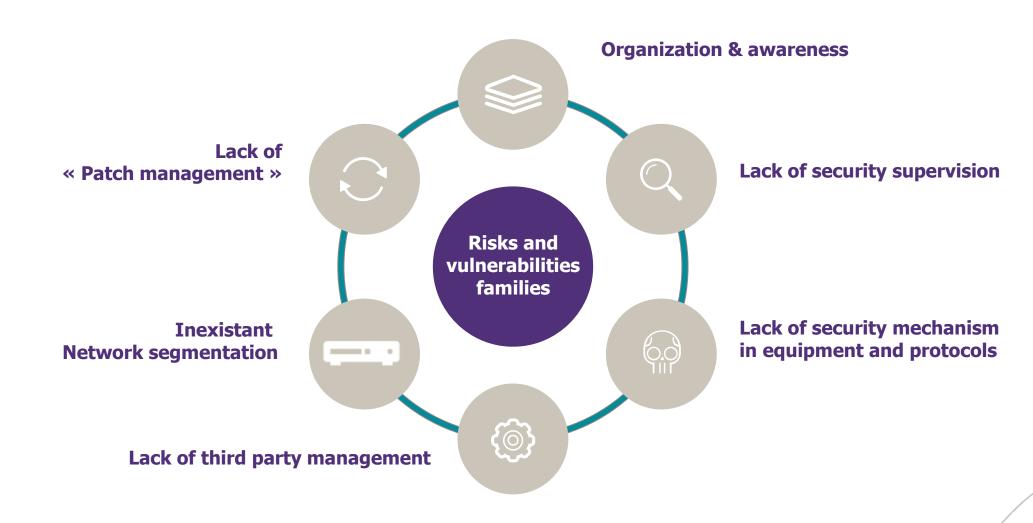

## Organization & awareness

#### No true ICS cybersecurity sector

- / ICS security does not have the same level of maturity as IT in general
- / You will often face situation were nobody is in charge of ICS security
- / Sometimes, there is even nobody in charge of IT (computers, switches)
- / Someone is in charge of ICS safety, but not security
- / ICS are often still out of the CISO perimeter

#### No representative on the field

- / Very few awareness on cyber risks
- / No formation on information systems

No budgetary line for ICS cyber-securing

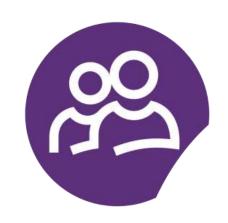

#### **Misconceptions**

SAFETY != SECURITY

Our ICS are not connected

Proprietary protocols are safer

I have an Antivirus, I am safe

\$BIG\_VENDOR products are certainly secure

The safety systems will prevent anything bad from happening

## **Network segmentation**

#### **Business needs**

Send information to the corporate network

- / Production supervision
- / Bills issuing
- / Etc.

Allow remote maintenance

→ More and more interconnections with ICS

#### **Security needs**

**Unidentified!** 

Filtering often wrongly done, with non-dedicated equipment A lot of "dangerous" flows accessible from the corporate network

## **Network segmentation**

- / Mostly a fail
- / Nothing is air-gapped, ever (well, almost)
- « It is segmented because my laptop can't connect to both networks at the same time »
- / Often, poorly configured ACLs on routers
- / Wide access to the ICS from the
  - > Port 80 allowed to everyone
  - > Spoiler alert: port 80 allows to do plenty of nasty things
- / How good is your network segmentation if you directly copy files from the office network to the ICS network ?

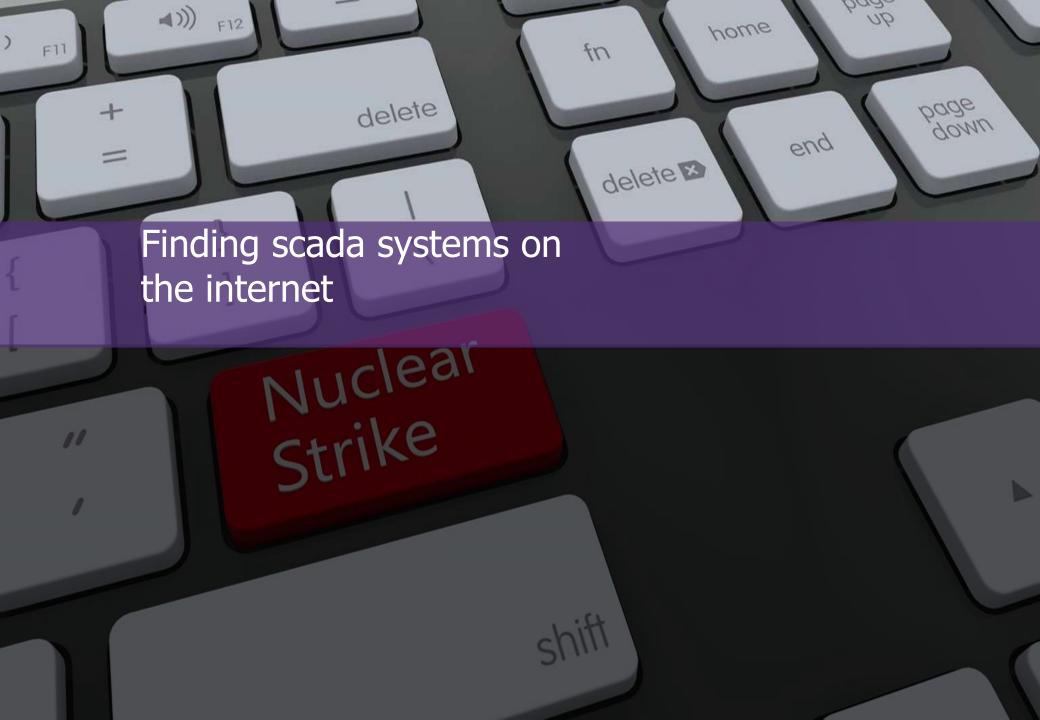

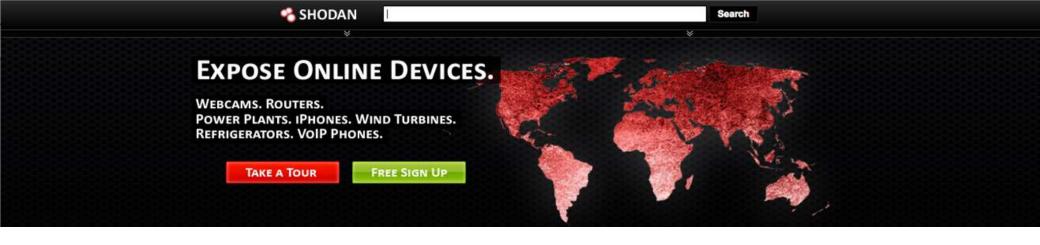

- / Shodan is a search engine dedicated to find devices exposed to the Internet
- / It regularly scans the whole Internet IPV4 range (~4,3 billions IPs)
- / Results are partially free (you have to pay to export the results)

#### What can you find?

- / All kinds of connected devices
  - > PLCs
  - > Webcams
  - > Smart-things (fridge, TV, ...)
- / Things you can't even imagine...
- / Example ICS report: https://www.shodan.io/report/I7VjfVKc

#### Alternatives?

- / Scan the Internet yourself (Zmap, Massscan)
- / Other online services/surveys

# FUNNy things you can find on teh interwebs It's not just webcams.

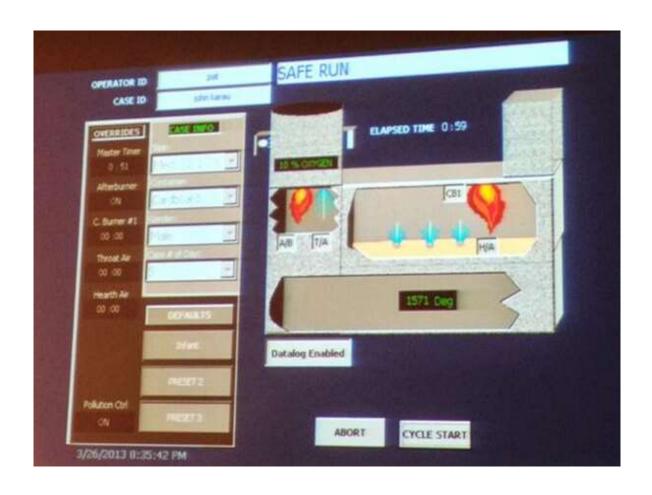

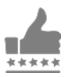

This is a crematorium. On the internet.

# Internet exposure http://www.scadaexposure.com

| Vendor           | Product                               | WORLD  | IT   | СН  | Total |
|------------------|---------------------------------------|--------|------|-----|-------|
| ABB              | Generic                               | 8      | 0    | 0   | 0     |
|                  | RTU500                                | 7      | 0    | 0   | 0     |
| ACKP             | Generic                               | 267    | 22   | 5   | 27    |
| Adcon Telemetry  | A850 Telemetry Gateway                | 25     | 0    | 0   | 0     |
|                  | Generic                               | 105    | 0    | 0   | 0     |
|                  | addUPI-OPC Server                     | 261    | 1    | 0   | 1     |
| Allen-Bradley    | Generic                               | 3665   | 74   | 15  | 89    |
| Beck IPC         | IPC@CHIP                              | 4172   | 520  | 120 | 640   |
| BroadWeb         | Generic                               | 10     | 0    | 0   | 0     |
| Cimetrics        | Eplus - B/IP to B/WS Gateway Firewall | 7      | 0    | 0   | 0     |
| Clorius Controls | Generic                               | 1      | 0    | 0   | 0     |
| Codesys          | WebVisu                               | 30     | 0    | 2   | 2     |
| Delta Controls   | enteliTOUCH                           | 109    | 0    | 0   | 0     |
| Tridium          | Generic                               | 19530  | 235  | 32  | 267   |
| Wago             | Generic                               | 115    | 6    | 31  | 37    |
| Wind River       | Generic                               | 10047  | 875  | 66  | 941   |
|                  |                                       | 126533 | 3296 | 867 | 4163  |

More than 100 000 exposed equipment!!!

# Vulnerability management: a hard topic

#### Impossibility to patch some components as it requires a stop and a restart

- / ICS help industries make money. Most of the time, by producing something. The more « uptime » the ICS has, the more money you make. That is why a lot of ICS run 24/7
- / Each production stop costs money, hence the difficulty to regularly apply security patches.

#### Difficulty to implement a watch on vulnerabilities and security patches

- / Non exhaustive or lack of cartography on installations
- / Obsolete components which support is no longer assured

No test environment to evaluate impact on production or safety of the security patches

As ICS hardware is much more costly than VMs, sometimes security patches must be applied to production directly.

# Lack of security mechanism in equipment and protocols

# Technologies axed on availability and longevity that do not take into account security concerns

# Frenquent vulnerabilities on ICS protocols

- / Information exchanged in clear-text
- / Replay possibilities
- / Lack of authentication

### Frenquent vulnerabilities on PLCs

- / Weak authentication
- / Default password
- / « Hardcoded » password (Schneider took 2363jd to provide an update correcting a hardcoded password, and still not on all PLCs...)

| ICS-CERT Metrics                           | 2010 Totals | 2011 Totals | 2012 Totals |
|--------------------------------------------|-------------|-------------|-------------|
| ICS Incident Reported — tickets            | 39          | 204         | 138         |
| ICS Incident Response Onsite Deployments   | 8           | 7           | 6           |
| ICS Related Vulnerability Report — tickets | 41          | 141         | 147         |
| ICS-CERT Information Products              | 138         | 283         | 343         |

# Lack of third party management

#### Suppliers / editors are still too often in a strong position

- / Remote maintenance often a requirement (non secured...)
- / Unguaranteed products in case of security patch installation or even antivirus

They often provide equipment in their default / non hardened configuration

The introduction of malicious components is eased by the important volume of employees' in and out and the multiplication of suppliers

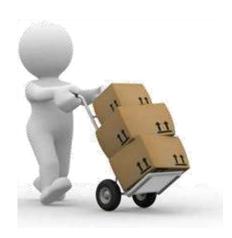

# Lack of security supervision

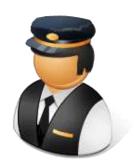

Supervision is at the heart of SCADA systems, it is even their primary purpose However, security supervision is almost non-existent

Equipment do not have event logging or incident notification protocols

Because of interconnection requirements, a security operation center cannot be easily put together

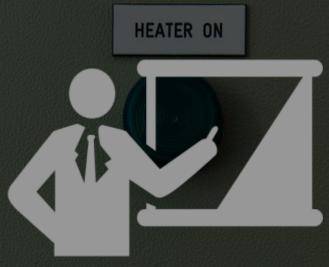

# **ICS** Protocols

**INDICATOR** 

**ALARM** 

CHARGER OUTPUT

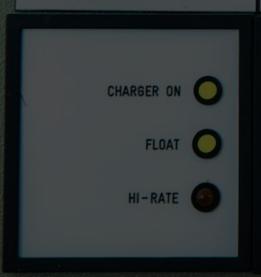

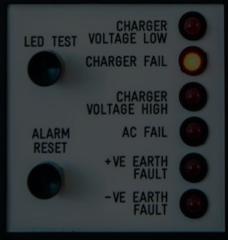

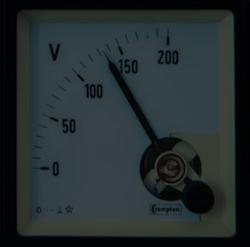

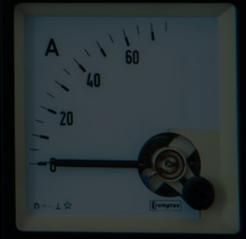

# Security in protocols

ICS devices often use proprietary protocols, and there are also several standards

That is why on a given plant/factory ICS, you are likely to find several protocols in use

We will cover the most used ones

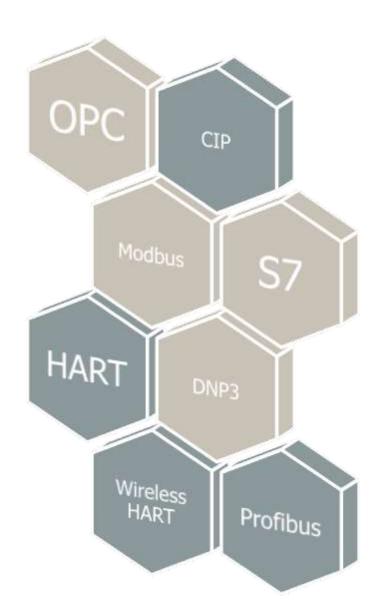

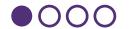

- / Serial communication protocol invented in 1979 by Schneider Electric
- / Developed for industrial application
- / Royalty-free
- / Now one of the standards for industrial communications

#### **How it works:**

- / Master / Slave protocol
- / Master must regularly poll the slaves to get information
- Modbus addresses are 8 bits long, so only 247 slaves per master
- There is no object description: a request returns a value, without any context or unit

#### **Security anyone?**

/ Clear-text

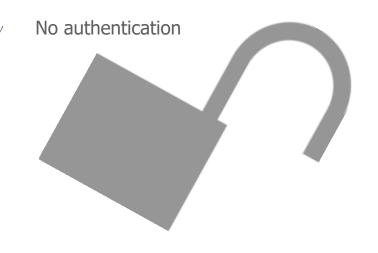

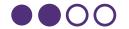

- / Modbus was originally made for serial communications
- / However it is now often used over TCP (port 502)

#### Modbus TCP/IP frame

- / Transaction identifier set by the sender
- / Protocol identifier set to 0 (default Modbus value)

| Transaction | Protocol   |              | Slave   | Funtion | Data                                         |
|-------------|------------|--------------|---------|---------|----------------------------------------------|
| identifier  | identifier | Length field | address | code    | Variable structure depending on the function |
| 2 bytes     | 2 bytes    | 2 bytes      | 1 byte  | 1 byte  | N bytes                                      |

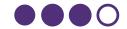

#### Modbus functions

- / The most common Modbus functions allow to read and write data from/to a PLC
- / Other functions, such as file read and diagnostics functions also exist
- / Undocumented Modbus function codes can also be used to perform specific actions

#### COMMONLY USED MODBUS function codes

| Function name                 | Function code |
|-------------------------------|---------------|
| Read coils                    | 1             |
| Write single coil             | 5             |
| Read holding registers        | 3             |
| Write single register         | 6             |
| Write multiple registers      | 16            |
| Read/Write multiple registers | 23            |

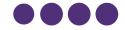

|             |                    | Function type                                   | Function name                    | Function code |
|-------------|--------------------|-------------------------------------------------|----------------------------------|---------------|
|             |                    | Physical Discrete Inputs                        | Read Discrete Inputs             | 2             |
|             | Bit access         | Internal Bits or Physical Coils                 | Read Coils                       | 1             |
|             |                    |                                                 | Write Single Coil                | 5             |
|             |                    |                                                 | Write Multiple Coils             | 15            |
|             |                    | Physical Input Registers                        | Read Input Registers             | 4             |
|             |                    | Internal Registers or Physical Output Registers | Read Holding Registers           | 3             |
| Data Access |                    |                                                 | Write Single Register            | 6             |
|             | 16-bit access      |                                                 | Write Multiple Registers         | 16            |
|             |                    |                                                 | Read/Write Multiple Registers    | 23            |
|             |                    |                                                 | Mask Write Register              | 22            |
|             |                    |                                                 | Read FIFO Queue                  | 24            |
|             | File Record Access |                                                 | Read File Record                 | 20            |
|             |                    |                                                 | Write File Record                | 21            |
|             |                    |                                                 | Read Exception Status            | 7             |
|             |                    |                                                 | Diagnostic                       | 8             |
| Diagnostics |                    |                                                 | Get Com Event Counter            | 11            |
| Diagnostics |                    |                                                 | Get Com Event Log                |               |
|             |                    |                                                 | Report Slave ID                  | 17            |
|             |                    |                                                 | Read Device Identification       | 43            |
| Other       |                    |                                                 | Encapsulated Interface Transport | 43            |

# S7 protocol

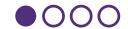

- Proprietary protocol by Siemens
- / No security
- New version of the protocol available starting with version 4 and up of the PLC firmware : provides mutual authentication and communication encryption
- / Security features analyzed by Quarkslab, see the talk from SSTIC https://www.sstic.org/2015/presentation/analyse\_de\_scurite\_de\_technologies\_propritaires\_scada

|   | Couche OSI          | Protocole        |
|---|---------------------|------------------|
| 7 | Couche application  | S7 communication |
| 6 | Couche présentation | S7 communication |
| 5 | Couche session      | S7 communication |
| 4 | Couche transport    | ISO-on-TCP       |
| 3 | Couche réseau       | IP               |
| 2 | Couche liaison      | Ethernet         |
| 1 | Couche physique     | Ethernet         |

- 3 steps to establish a connection with a Siemens PLC:
  - > Connect to the PLC via TCP on **port 102**
  - Connect to ISO layer (COTP Connect Request)
  - > Connect to the S7comm layer
- S7comm protocol rely on the following protocols:
  - > **COTP**: Connection-Oriented Transport Protocol
  - > **TPKT**: "ISO transport services on top of the TCP"
  - > TCP: TPKT use TCP as transport protocol

### DNP3 protocol

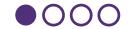

- Standard protocol, developed by GE in the 90's
- / Slave/Slave: Information can be share at the initiative of any device
- Layer 2 protocol (just top of physical layer), ported to TCP/IP
- / Integrity is verified using CRC
- Data reporting communication: only send the data that has changed (simplified), or at the initiative of the PLC/RTU
- / Used for smart grids in the US
- Secure DNP3 introduced in 2007
  - Works on serial and TCP versions
  - > Challenge/response to exchange a session key (using PSK)
  - > Can be done at startup, every XX minutes, or only for sensitive actions (write requests for example)
  - > There is also an aggressive mode, which can be exploited to perform replay attacks
  - Possible to use secure DNP3 over TLS

# Profibus protocol

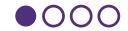

- / Standard protocol
- Used for communication with field devices (sensors/actuators)
- / Uses 4-20mA current loop

# **OPC** protocol

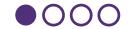

- Standard protocol
- Used to exchange data between ICS and Windows devices
- / Works on TCP/IP
- / Several variants:
  - > OPC-DA: Data access, used to gather data from the process control
  - > OPC A&E: Alarm & Events
  - OPC HDA: Historical Data Access
  - > OPC DX: Data Exchange, allow to exchange data between OPC servers
  - > OPC Security
  - > OPC XML-DA
  - > OPC UA: Unified Architecture, aimed at replacing the others while using a more modern Service Oriented Architecture.
- Provides authentication and encryption, probably the future of ICS protocols

# #Foreverdays

#foreverdays is a term coined by @reverseics Very important concept when talking about ICS The highest vulnerabilities are not patched.

So it is really worth considering the effort of patch management of ICS equipement when you know

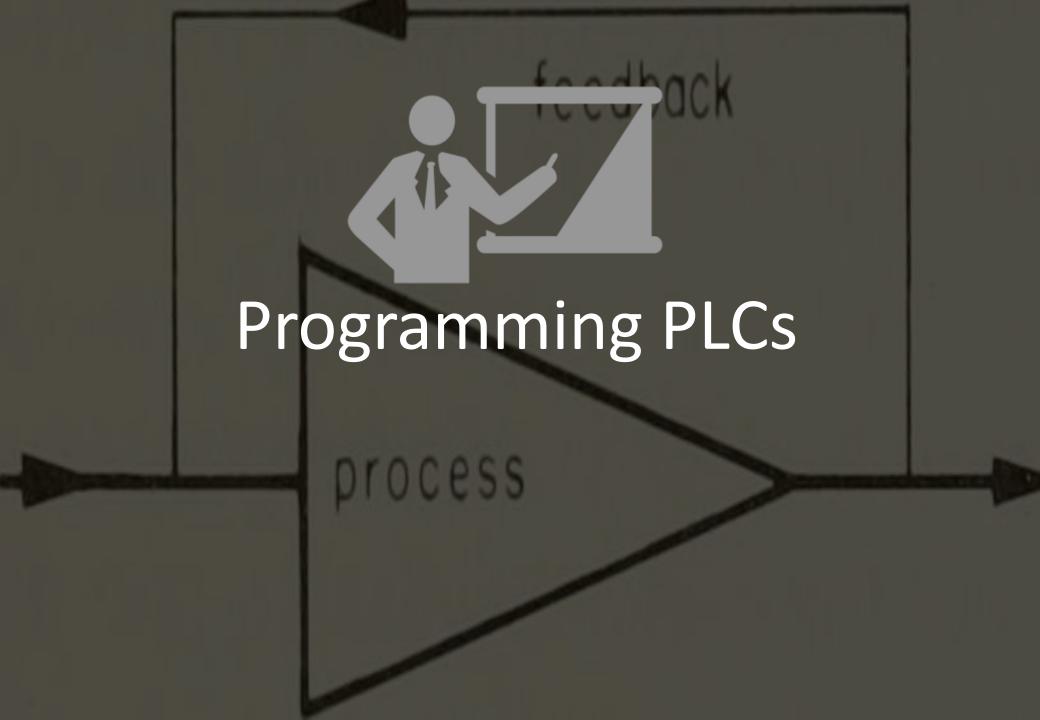

#### What is a PLC?

- / Real-time digital computer used for automation
- / Replaces electrical relays
- / Lots of analogue or digital inputs & outputs
- / Rugged devices (immune to vibration, electrical noise, temperature, dust, ...)

#### What's inside?

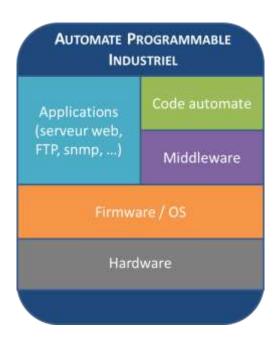

#### **Siemens S7-1200**

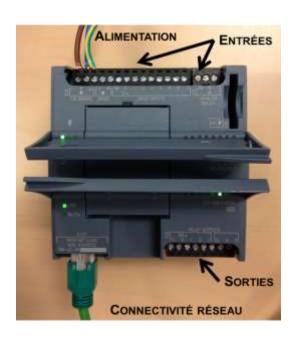

# A few pics of PLCs

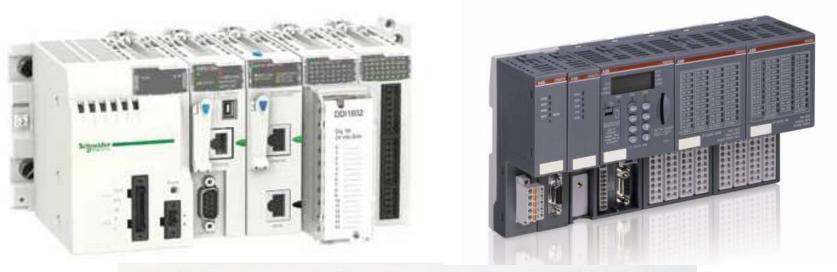

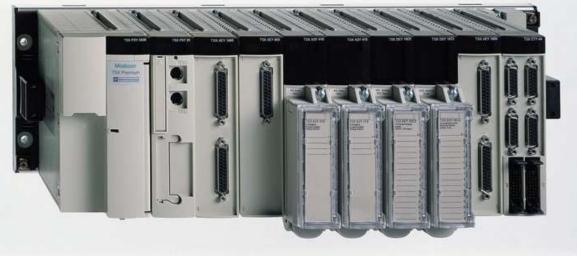

"Ladder Logic" was the first programming language for PLC, as it mimics the real-life circuits

IEC 61131-3 defines 5 programming languages for PLCs

/ **LD:** Ladder Diagram

/ **FBD:** Function Block Diagram

/ **ST:** Structured Text

/ **IL:** Instruction List

/ **SFC:** Sequential Function Chart

# Ladder diagram example

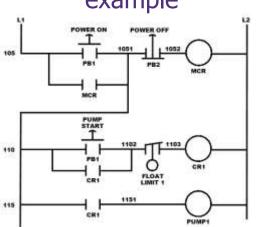

# Structured text example

```
(* simple state machine *)
TxtState := STATES[StateMachine];

CASE StateMachine OF
   1: ClosingValve();
ELSE
   ;; BadCase();
END_CASE;
```

# Instruction list example

```
LD Speed

GT 1000

JMPCN VOLTS_OK

LD Volts

VOLTS_OK LD 1

ST %Q75
```

### Programming with SoMachine

- / SoMachine is the software provided by Schneider Electric to program the entrylevel PLCs.
- / PLCs used in big plants are usually programmed using Unity Pro, for which there is no free demo version.
- / Fortunately, the way this software work is very much the same

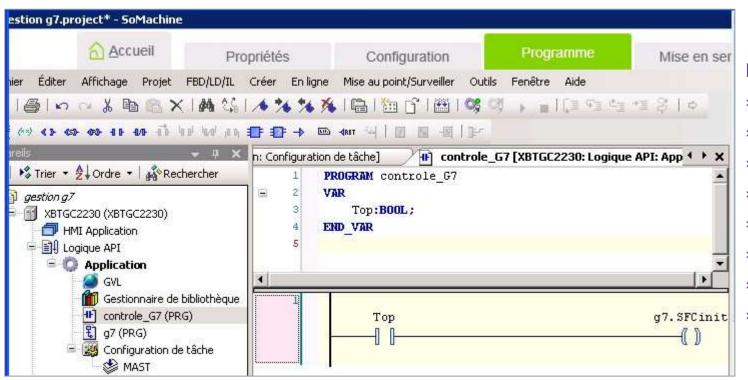

- > Create a project
- Define the hardware setup
- Create variables
- Define the program
- > Test
- > Debug
- > Push to PLC
- → START

- / Production line
- / Flipped-over bottles must be put in the tray

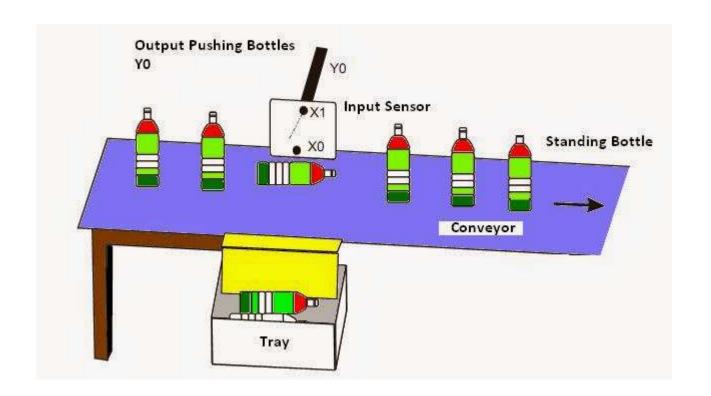

- The main motor must only start if the oil pump is running
- / Motor must stop is X3 is pressed

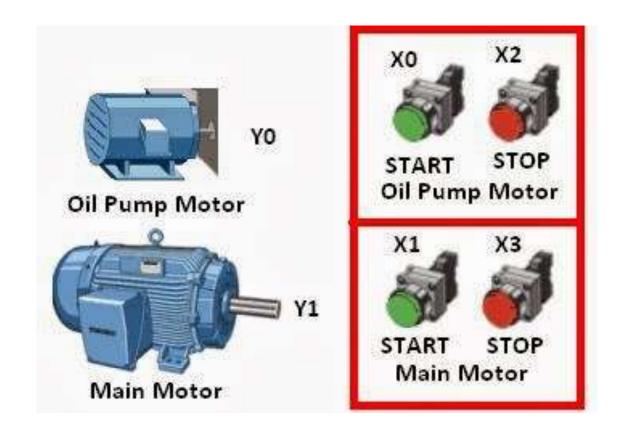

- / Another production line
- / Display indicates when 10 packages
- A button allows resetting the display

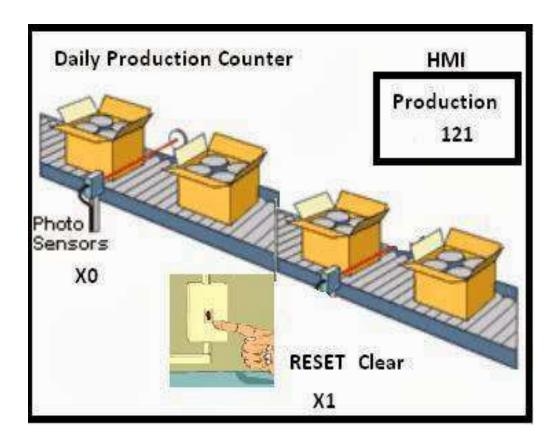

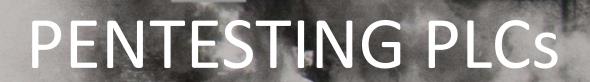

# Lab Session #1: Analyzing a Modbus communication with Wireshark

- / Analyze a modbus communication with Wireshark
- / Wireshark owns by default a modbus dissector

|        | 4                                         | 0.001595      | 127.0.0.1              | 127.0.0.1              | Modbus/T(      |  |
|--------|-------------------------------------------|---------------|------------------------|------------------------|----------------|--|
|        | 5                                         | 0.001638      | 127.0.0.1              | 127.0.0.1              | TCP            |  |
|        | 6                                         | 0.015000      | 127.0.0.1              | 127.0.0.1              | Modbus/T(      |  |
|        | 7                                         | 0.015047      | 127.0.0.1              | 127.0.0.1              | TCP            |  |
|        | 8                                         | 0.015226      | 127.0.0.1              | 127.0.0.1              | TCP            |  |
|        | 9                                         | 0.019268      | 127.0.0.1              | 127.0.0.1              | TCP            |  |
|        | 10                                        | 0.019310      | 127.0.0.1              | 127.0.0.1              | TCP            |  |
|        | 11                                        | 15.592238     | 127.0.0.1              | 127.0.0.1              | TCP            |  |
|        | 12                                        | 15.592255     | 127.0.0.1              | 127.0.0.1              | TCP            |  |
|        | папъ                                      | mission conc  | TOL PROLUCOL, STC POLL | . 33034 (33034), DSL P | ort. asa-appt- |  |
|        | Modbu                                     | s/TCP         |                        |                        |                |  |
|        | Tr                                        | ansaction Ide | entifier: 28737        |                        |                |  |
|        | Pr                                        | otocol Identi | ifier: O               |                        |                |  |
|        | Le                                        | ngth: 6       |                        |                        |                |  |
|        | Unit Identifier: 1                        |               |                        |                        |                |  |
| $\Box$ | □ Modbus                                  |               |                        |                        |                |  |
|        | Function Code: Read Holding Registers (3) |               |                        |                        |                |  |
|        | Reference Number: O                       |               |                        |                        |                |  |
|        | Word Count: 16                            |               |                        |                        |                |  |
|        |                                           |               |                        |                        |                |  |

- / Launch Wireshark
- / Open « modbus1.pcap »
- / Try to understand what's going on
  - > Reading request
  - Writing request
  - > PLC's answer
- What's the value of register #123 at the end?

#### Lab session #2: ModbusPal

- / Modbuspal is a modbus simulator
  - \$ > cd /root/toolz/modbus
  - \$ > java -jar ModbusPal.jar
- / Add a modbus slade
- / Set some register values
- / Query it with:
  - MBTGET Perl script
  - Metasploit module

/ Analyze traffic with Wireshark

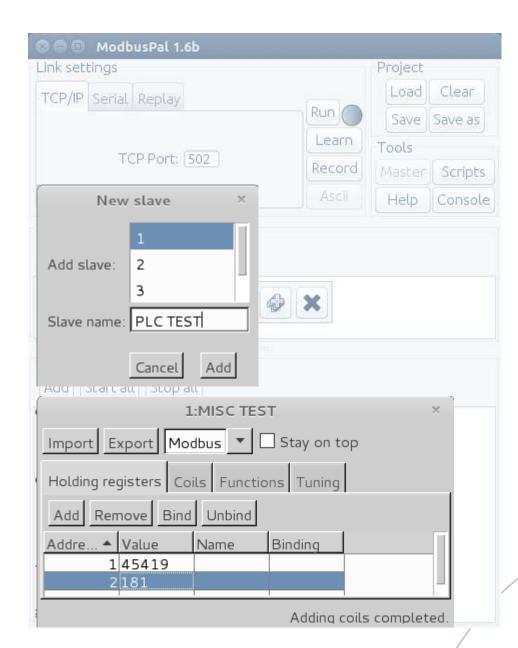

#### Lab session #2: ModbusPal + MBTGET

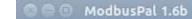

- / Mbtget is a perl script to perform Modbus/tcp queries
  - \$ > cd root/toolz/modbus/mbtget/scripts
  - \$ > ./mbtget -h

#### / Read requests

> Coils (1 bit)

> Words (8 bits)

- / Write requests
  - > Coils (1 bit)

> Words (8 bits)

Clear Save as

Scripts Console

### Lab session #2: ModbusPal + Metasploit

```
/ A simple Modbus client

/ Can perform read and write operations on coils and registers

/ Launch msfconsole
$ > msfconsole
msf > use auxiliary/scanner/scada/modbusclient
msf auxiliary (modbusclient) > info

/ Play!
msf auxiliary (modbusclient) > set ACTION
```

```
msf auxiliary(modbusclient) > set RHOST 127.0.0.1
RHOST => 127.0.0.1
msf auxiliary(modbusclient) > set DATA_ADDRESS 0
DATA_ADDRESS => 0
msf auxiliary(modbusclient) > run

[*] Sending READ REGISTER...
[+] Register value at address 0 : 123
[*] Auxiliary module execution completed
msf auxiliary(modbusclient) >
```

```
msf auxiliary(modbusclient) > set ACTION WRITE_REGISTER
ACTION => WRITE_REGISTER
msf auxiliary(modbusclient) > set DATA 321
DATA => 321
msf auxiliary(modbusclient) > run

[*] Sending WRITE REGISTER...
[+] Value 321 successfully written at registry address 0
[*] Auxiliary module execution completed
msf auxiliary(modbusclient) > set ACTION READ_REGISTER
ACTION => READ_REGISTER
msf auxiliary(modbusclient) > run

[*] Sending READ REGISTER...
[+] Register value at address 0 : 321
[*] Auxiliary module execution completed
msf auxiliary(modbusclient) >
```

# Lab session #3: S7 using Snap7

/ Snap7 is an open-source library implementing Siemens S7 protocol

It is pretty complete for "old" PLCs, but all functionalities do not work with more recent PLCs (S7-1200, S7-1500) Snap7 Server Demo - Unix platform [32 bit] [Lazarus] 0000 - 02 03 04 05 00 00 00 00 00 00 00 00 00 00 00 00 Launch the demo server \$ > cd toolz/siemens/Snap7dem \$ > ./serverdemo Query it using the demo client \$ > ./clientdemo 2016-07-08 11:35:31 Server started 2016-07-08 11:36:02 [127.0.0.1] Client added 2016-07-08 11:36:02 [127.0.0.1] The client requires a PDU size of 480 bytes 2016-07-08 11:36:02 [127.0.0.1] Read SZL request, ID:0x0011 INDEX:0x0000 --> OK You can also use the scripts that rely o > cd toolz/siemens/-08 11:36:36 [127.0.0.1] Write request, Area: DB1, Start: 0, Size \$ > python S7get.py 16-07-08 11:36 [127.0.0.1] Write request, Area : DB1, Start : 0, Size : 11:36:58 [127.0.0.1] Write request, Area : DB1, Start : 0, Size : 10 --> Ok \$ > python S7getDB 2016-07-08 11:36:58 [127.0.0.1] Write request, Area: DB1, Start: 0, Size: 10 --> OK

# WARNING

The following show features stunts performed either by professionals or upervision of professionals.

Attacking PLCs

Never do this on LIVE production systems performed on this show.

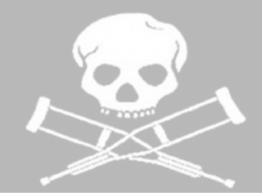

#### Reconnaissance

- / Objective : Identify all exposed services on a device or a range of devices
- / Often the first step in a pentest
- / We will use two tools
  - > **Nmap**: The world's finest port scanner
  - > PLCSCAN: A reconnaissance tool dedicated to PLCs
- / Network information
  - > Wifi SSID: "ICS\_101" (pass: "yoloscada")
  - > DHCP to obtain an address (192.168.0.100 and up)
  - > Targets are between 192.168.0.0 and 192.168.0.75

# Reconnaissance (Nmap)

- / The de-facto tool for port scanning but can be really dangerous on ICS
- / Two stories from NIST SP800-82
  - > A ping sweep broke for over 50 000\$ in product at a semi-conductor factory
  - > The blocking of gas distribution for several hours after a pentester went slightly off-perimeter during an assessment for a gas company
- / Nmap useful setup for ICS scanning
  - > Reduce scanning speed! Use « --scan-delay=1 » to scan one port at a time
  - > Perform a TCP scan instead of a SYN scan
  - > Do not perform UDP scan
  - Do not use fingerprinting functions, and manually select scripts (do not use "-sC")
    - \$ nmap -sT --scan-delay=1 192.168.0.0/24
  - \$ nmap -p- -sT --scan-delay=1 <IP\_address>

etails

# Reconnaissance (PLCSCAN)

#### Siemens PLC

```
127.0,0.1:102 57-amm /amm toon Outpo dat took Outpool
  Module
  Basic Hardwa
  Basic Firmwa
                 https://code.google.com/p/plcscan/
                                                                                       SCADAStrangeLove
                                                                       by
  Unknown (129 /
  Name of the
                 (http://scadastrangelove.org/)
  Name of the i
  Plant identi
  Copyright
  Serial numbe
  Module type
                 Scans for ports 102 (Siemens) and 502 (Modbus) and tries to pull information
                 about the PLC (modules, firmware version,...)
Modbus device
127.0.0.1:502
  Unit ID: 0
                 Not exhaustive since not all PLCs use Modbus or are Siemens
    Response e
  Unit ID: 255
    Response e
    Device: La
```

\$ python plcscan.py <IP address>

What if I told you there was another way... SNMP?

# Capture the flag

Your mission, should you choose to accept it, is to stop the train and capture the flag with the robot arm.

Hacking ICS?

It's ....

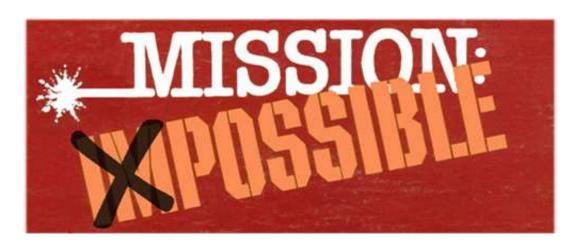

No crazy « hanging from the ceiling without sweating » stuff required!

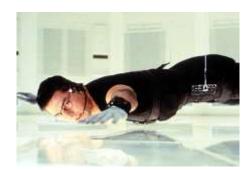

## Attacking standard services

- / Most PLCs have standard interfaces, such as **HTTP** and **FTP**
- / Lets' say security was not the first thing in mind when introducing these features ...

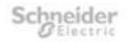

TSX ETY PORT Web Server

- / On Schneider M340
  - > FTP credentials are hardcoded sysdiag / factorycast@schneider
  - Allows you to retrieve the password file for the web UI

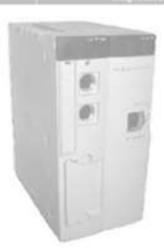

Copyright @ 1999-2009, Schneider Automation SRS. All Psights Pleserved.

## Lab session #4: Attacking PLCs

- / Unauthenticated actions on PLCs
  - Schneider "STOP/RUN"

```
msf > use auxiliary/admin/scada/modicon_command
```

Schneider "Logic download/upload"

msf > use auxiliary/admin/scada/modicon\_stux\_transfer

MSF's module is not working properly on large programs.

I made some \*\*unfinished\*\* modifications on my Github:

<a href="https://github.com/arnaudsoullie/metasploit-framework/blob/modicon-stux-transfer/modules/auxiliary/admin/scada/modicon-stux-transfer.rb">https://github.com/arnaudsoullie/metasploit-framework/blob/modicon-stux-transfer/modules/auxiliary/admin/scada/modicon-stux-transfer.rb</a>

Also included in your VM as « modicon\_stux\_transfer\_ASO »

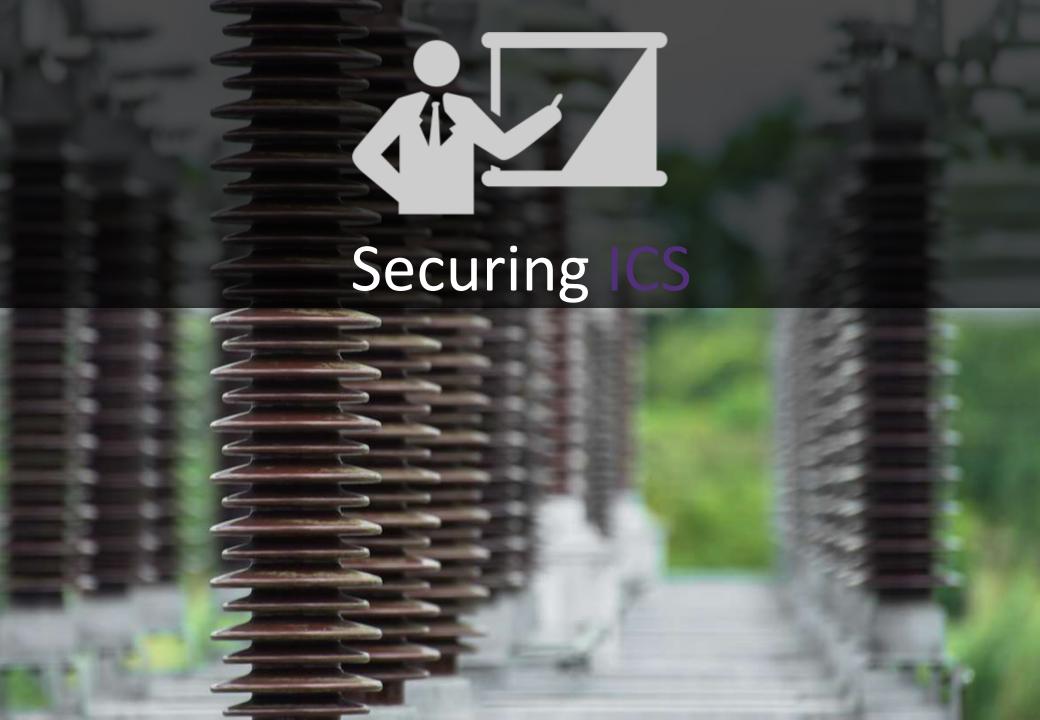

## Securing ICS

- / ICS security standards
  - > Comparison
  - > ANSSI
  - > ISA99
  - > 62443
- / System hardening
- / Network segmentation
  - > Theory
  - > Necessary evil : data exchange
  - > Technical solutions : FW, DMZ, Data diodes
- / Security monitoring
  - > Why?
  - > How?
  - > Integration with process supervision?

## ICS security standards

There are quite a few!

Let's use a document published by the CLUSIF, a French information security association.

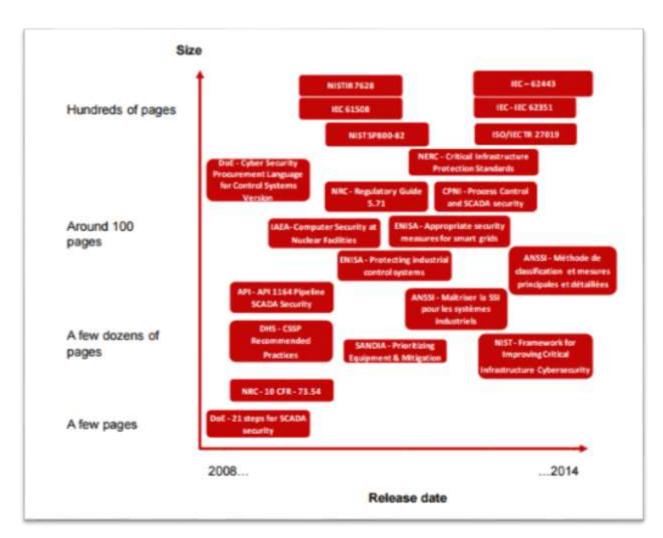

https://www.clusif.asso.fr/fr/production/ouvrages/pdf/CLUSIF-2014-Cyber-Security-of-Industrial-Control-Systems.pdf

## ISA 99 / IEC 62443

ISA 99 is the old name, the document was initially created by the ISA (International Society for Automation)

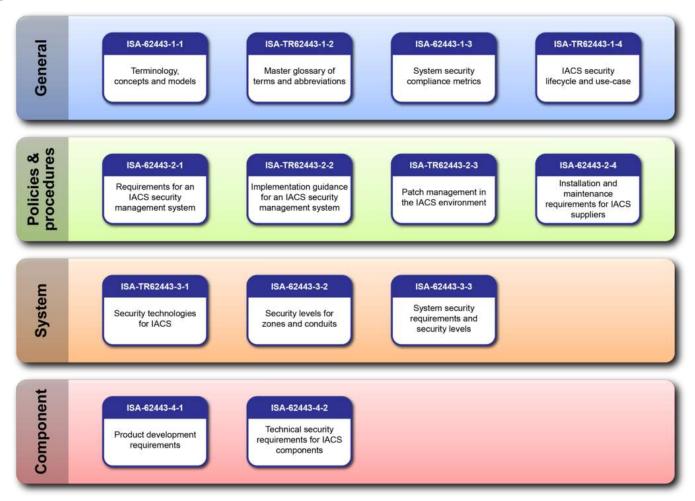

http://en.wikipedia.org/wiki/Cyber\_security\_standards#/media/File:ISA-62443\_Standard\_Series\_2012.png

## ISA 99 / ISO 62443

#### A few concepts:

- Security lifecycle: security must be integrated during each phase of a product development, use and end of life
- Zones and conduits: Instead of applying the same security level and security measures to all parts of the ICS, the ICS is segmented in zones, which have a homogeneous security level, and « conduits » are defined to exchange information between zones.
- Security levels: Define security levels in the same way as SIL (Safety Integrity Levels) [ Note that there is no correlation whatsoever between security levels and safety levels]
- / Target Security Levels
- Achieved Security Levels
- / Capability Security Levels

Figure 3: Network zones and conduits External Zone X Corporate Zone B Boundary Mgmt Enterprise Network Zone E Process PIN Mamt Information Network (PIN) Zone M Process Control Op#1 Zone O1 Op # 2 Zone O Networks (PCN) Super Zone A visory Zone J<sub>2</sub> Zone J<sub>1</sub> Access Basic Zone R Cntrl Zone C Cntrl Zone C1 Safety Safety Zone S2 Zone S<sub>1</sub> Zone W Zone P<sub>1</sub>

Wireless

## NIST SP800-82

NIST = National Institute for Standards and Technology

Much more technical than the IEC 62443

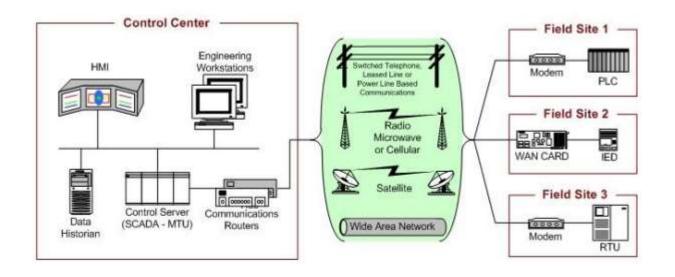

Figure 2-2. SCADA System General Layout

Old-school icon set ©

## French specific standards: The ANSSI

Really well done, but only in French at the moment now in English!

http://www.ssi.gouv.fr/administration/guide/la-cybersecurite-des-systemes-industriels/

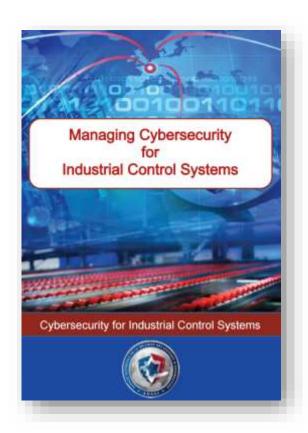

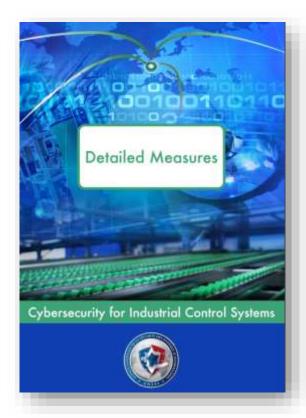

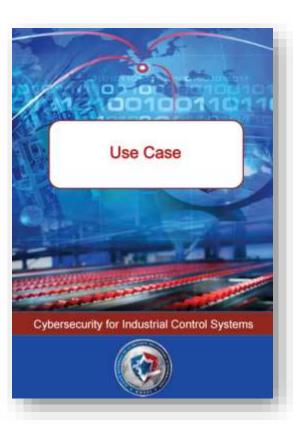

### **RIPE**

Created by Langner Security

RIPE: Robust ICS Planning and Evaluation.

Rejects the idea of risk management (I am exaggerating a bit), and focuses on security capabilities

Based on concepts from quality management, with 3 attributes:

- > Verifiability
- Completeness
- Accuracy

#### Composed of 8 domains:

- > System population Characteristics
- Network architecture
- > Component Interaction
- Workforce Roles and Responsibilities
- > Workforce Skills and Competence Development
- > Procedural Guidance
- > Deliberate Design and Configuration Change
- System acquisition

## System hardening

We won't cover all the possible ways to harden a server configuration.

There are numerous quality resources on the topic, here are a few:

- > DISA: http://iase.disa.mil/stigs/Pages/index.aspx
- > CIS: https://benchmarks.cisecurity.org/downloads/
- > ...

#### However, here are the biggest topics

- Patching process
- > Services
- Attack surface
- User accounts & permissions
- > File permissions
- Network configuration
- Remote administration

## System hardening: whitelisting

Since configuration and software do not change much in ICS, it is possible to go one step further in hardening

- You can use **whitelisting technologies** to prevent any unauthorized program from being executed
- **AppLocker** from Microsoft allows you to do that, as well as some 3rd party tools, most of the time by AV companies (McAfee, Symantec, ...)
- / It is also possible to perform regular, **automated configuration review** to detect unauthorized changes
- Not to be forgotten: in case of vulnerability exploitation or if you have admin access, this could be bypassed

## Network segmentation: why & how?

First question: why do we need to have network segmentation?

- / Impacts of a compromise are higher on an ICS
- We cannot afford to have attackers from the corporate network pivot to the ICS

Second question: how to segregate the networks?

- Real question is: how to segregate while allowing some communications
- Let's take a look at NIST SP800-82

# Network segmentation: Dual home

1st solution: Dual-homed workstations or servers – two network cards

- One of the corporate network
- One on the ICS network

## Network segmentation: Firewall

A firewall filters flows between corporate and ICS networks

- For example, Data historian is allowed to query information from the control server in the ICS network.
- If the Data Historian is compromised, attackers may then take control of the control server and thus modify the integrity of the process control

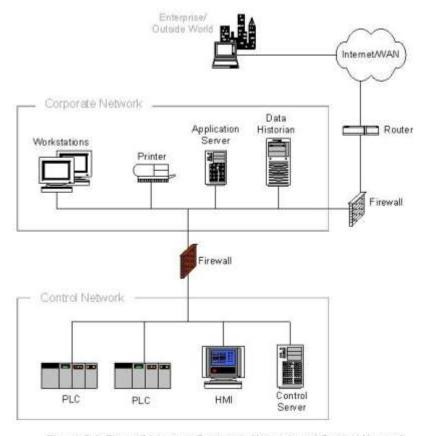

Figure 5-1. Firewall between Corporate Network and Control Network

## Network segmentation: Firewall + router

## Same story

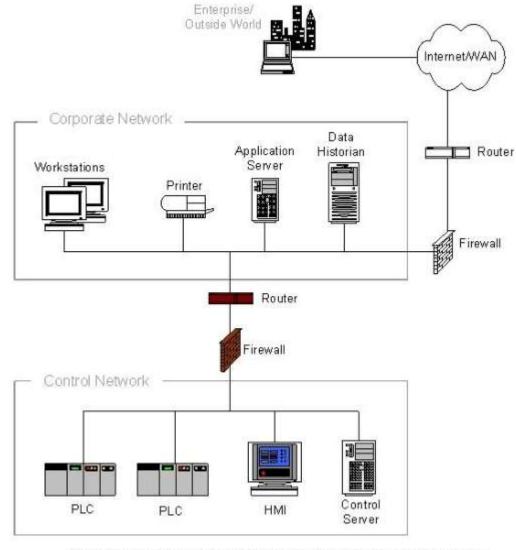

Figure 5-2. Firewall and Router between Corporate Network and Control Network

## Network segmentation: DMZ

There is no direct network flow between corporate and ICS networks

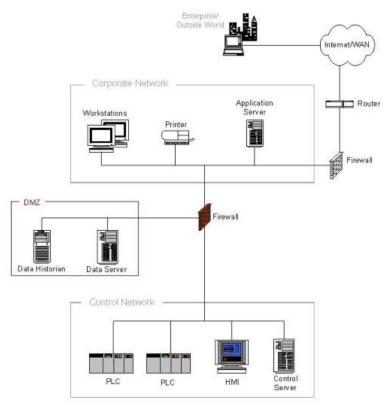

Figure 5-3. Firewall with DMZ between Corporate Network and Control Network

/ Corporate -> DMZ : ALLOW

/ ICS -> DMZ : ALLOW

/ ANY -> ANY : DENY

/ However, beware of client-side vulnerabilities

## Network segmentation: DMZ with 2 firewalls

#### Quite the same as the previous one

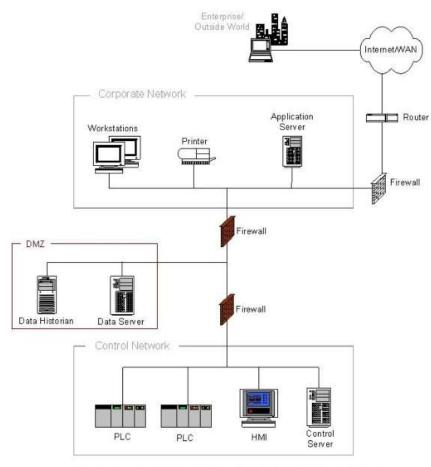

Figure 5-4. Paired Firewalls between Corporate Network and Control Network

- Using 2 firewalls from different brands might prevent some attacks.
- Also, easier to manage if you have one firewall team for corporate and one for ICS

## Network segmentation: DPI and IPS

In order to provide a more context-specific filtering, it is possible to use DPI (Deep Packet Analysis) technology to allow or deny packets based on some protocol fields

- Example: only authorize Modbus read requests, or deny Modbus 0x5a (90) function
- These features are available on most firewalls, but most of the time only « industrial » firewall will include the ability to inspect ICS specific protocols.

You can also perform those operations with an IPS, but at the moment there are only a few ICS signatures

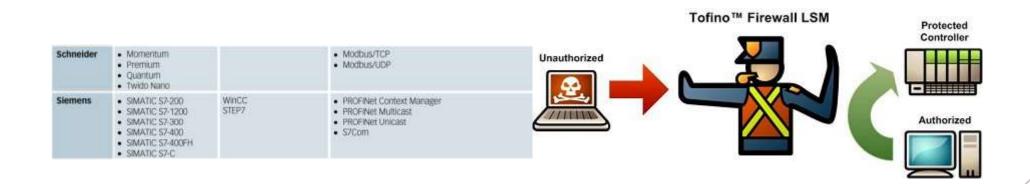

## Network segmentation: One-way gateways

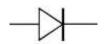

- / Not mentioned clearly in NIST SP800-82
- Offers the highest security level, but is also the most difficult to implement
- A data-diode is a network device based on a real diode, that transmits data only one-way
- The fact that data cannot be transmitted in the other way is guaranteed by the laws of physics: hack that !
- Problem: since packets can only go one way, it is not possible to TCP protocol, as even the initial handshake (SYN/SYN-ACK/ACK) would fail. Only UDP-based protocols can be used.
- Consequence: you have to adapt the infrastructure to use a compliant protocol. That usually means that we need a gateway on each side of the diode

# Check my project DYODE : *Do Your Own DiodE* https://github.com/arnaudsoullie/dyode

## Network segmentation: One-way gateways

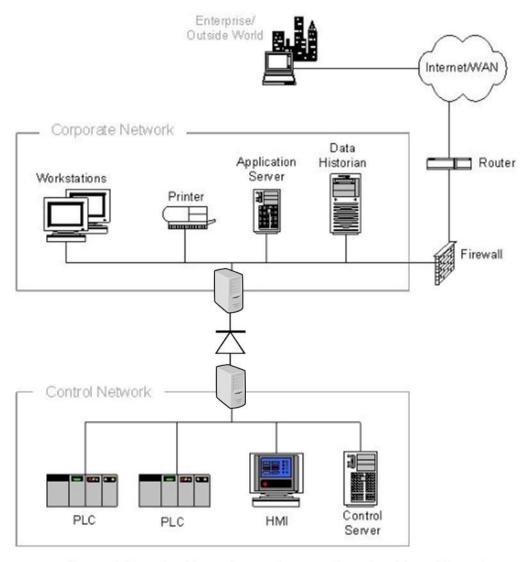

Figure 5-2. Firewall and Router between Corporate Network and Control Network

## Network segmentation: One-way gateways without diodes

#### **FPGAs**

- FPGA are Integrated Circuits that can be programmed. Once programmed, they are
   w burned » which means they cannot be reprogrammed.
- / Some gateways use this technology to perform network filtering.
- It is « less » secure than a data diode since it is not physics-based and errors in FPGA code could allow data to go the other way around. However, it is probably an acceptable risk.

#### Software data-diode

- PolyXene is a highly secure multi-security level operating system
- It is based on several instances of Xen segregated by a micro-kernel
- It is software-based but with a high security level.
- Advantages of these solutions is that it can integrate all other security controls (protocol specific controls like read-only, etc..)

## Network segmentation: Air gaps

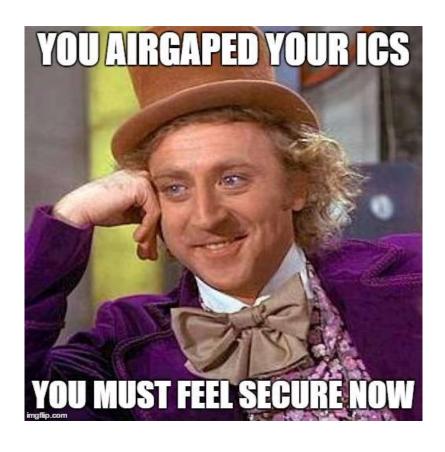

- Airgap is the notion of having no network connection between two networks. While this notion is important, it lacks the reality check that some form of data exchange is always necessary.
- For example : update the servers, update the AV signatures, ...

That is why it is necessary to also include laptops and USB drives into the picture, as they are often used to « brake » the airgap

# Network segmentation: Laptops

- From what I've seen, most of the time people consider that there is an airgap if machines are not SIMULTANEOUSLY connected to the corporate network and the ICS networks
- That is a narrow view, as malware and pentesters can perform actions asynchronously

#### Example

- Compromise of the corporate Active Directory
- / Installation of a RAT on the PC from an operational
- Then program it to perform network reconnaissance on the ICS when it is connected
- Send back the result to the C&C when the laptop is connected back to the corporate network

## Network segmentation: USB drives

When network segmentation is performed correctly, people tend to use USB keys to exchange data between corporate and ICS networks.

The use of USB blocking « caps » is not really a solution, as:

- You do not really need the key to unlock it, I've seen a lot of people able to do it with a simple screwdriver
- You usually have to let at least 1 or 2 USB ports available for mouse and keyboard, so what is the point?

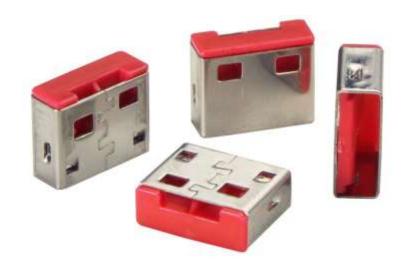

What we need is a solution and process to exchange data between corporate and ICS

## Importing data from corporate to ICS

#### **Network-based**

Plug a USB key or drop a file on a share on the corporate network and it will be analyzed and then available on a network share on the ICS network

#### **USB** key based

- Most solutions are based on AV: You plug the key, it is scanned, you unplug the key and go to the ICS. This can be flawed on several layers:
  - > If this workstation is connected, it can be comprised
  - > If you use the same AV as on the computer from which you took the files, what's the point?
  - > If you use the same USB key for corporate and ICS network you could be vulnerable to BadUSB (reprogramming the USB firmware)

## Importing data from corporate to ICS

#### What should be the requirements?

- / Use different USB keys for corporate and ICS You could have a color code, and use AV / GPOs to filter the USB key authorized by manufacturer / serial number
- / Be able to use several AV
- / If something is detected an alert should be raised and treated

#### Wait a minute...what about how the file were retrieved in the first place?

- If you use a standard corporate laptop to connect to the ICS vendor, download the patch and then use your super-secure USB-checking solution, you are still vulnerable...
- A dedicated PC, not managed by the Active Directory, should be used to download updates. It should have a dedicated proxy configuration that only allows it to connect to a whitelist of websites. Binaries signatures should be checked when provided.

# Security monitoring

SCADA and DCS are ALL about monitoring; however, this doesn't include security monitoring...

I strongly believe that security events should be treated as process events

Example: an virus detection of one of the workstation should raise an alert not only locally, but also in the control room

Moreover, we have to use the fact that ICS networks do not change that much over time, and consequently we can build a standard basis and act on any modification to it

Network flows and application whitelisting should be achievable on an ICS network

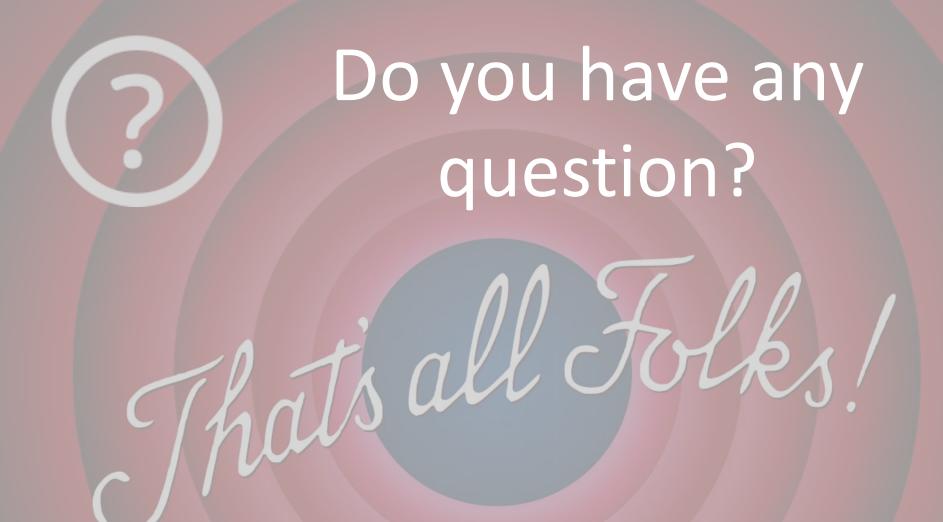

Thanks for attending

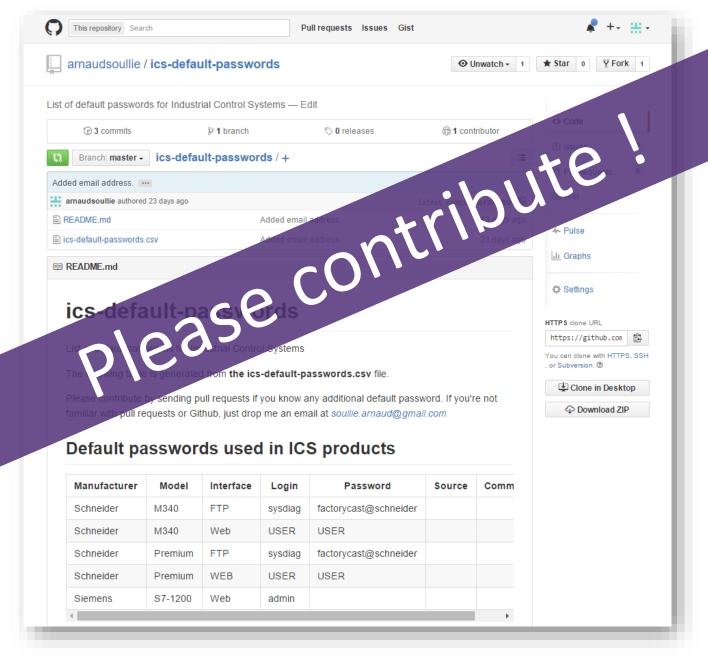

https://github.com/arnaudsoullie/ics-default-passwords

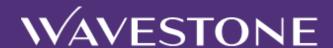

**Arnaud SOULLIE** 

Manager

**M** +33 (0)7 62 86 83 71

Arnaud.soullie@wavestone.com

**Alexandrine TORRENTS** 

Consultant

**M** +33 (0)7 63 26 79 87

Alexandrine.torrents@wavestone.com

wavestone.com @wavestone\_

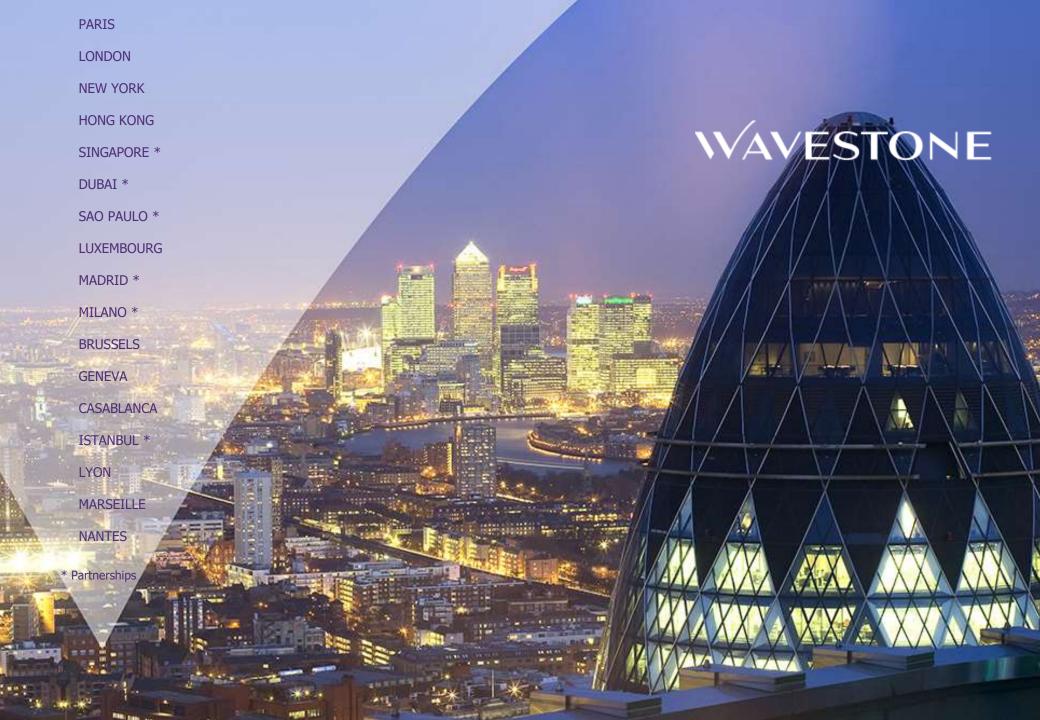